#### **Методы визуального анализа и проектирования систем**

### **Диаграммы UML** Диаграммы классов

#### **Клевцов С.И. кафедра МПС**

*Класс*

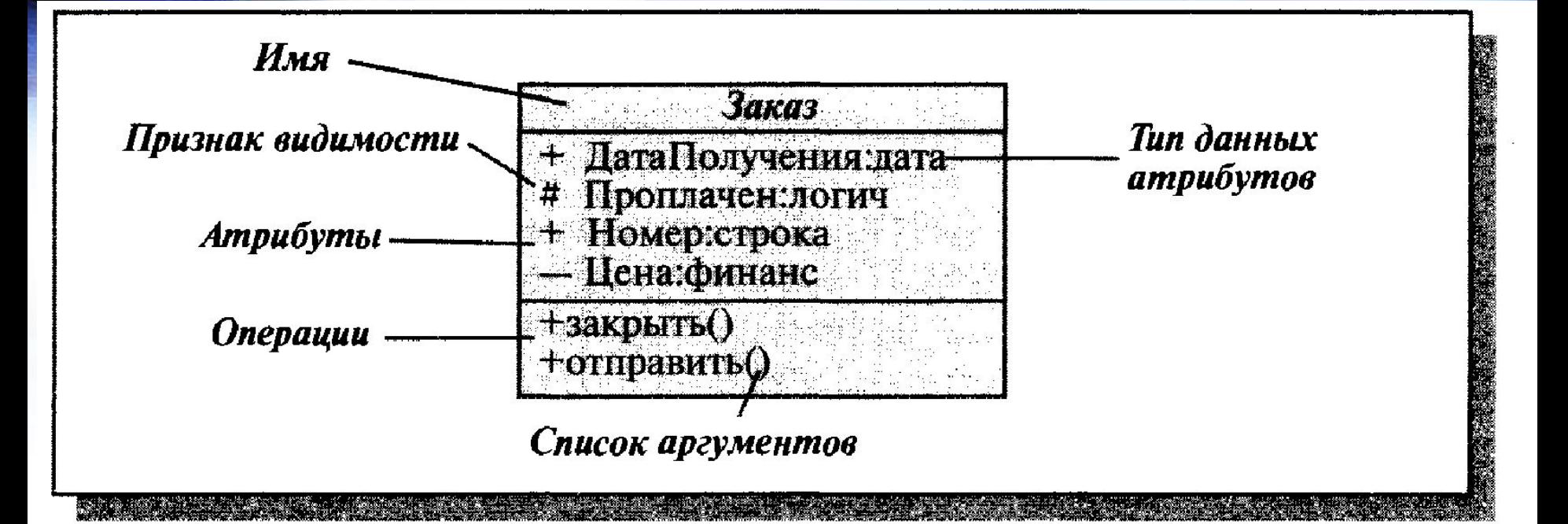

*Классы представляют собой описание совокупностей однородных объектов с присущими им свойствами – атрибутами, операциями, отношениями и семантикой.*

*Класс*

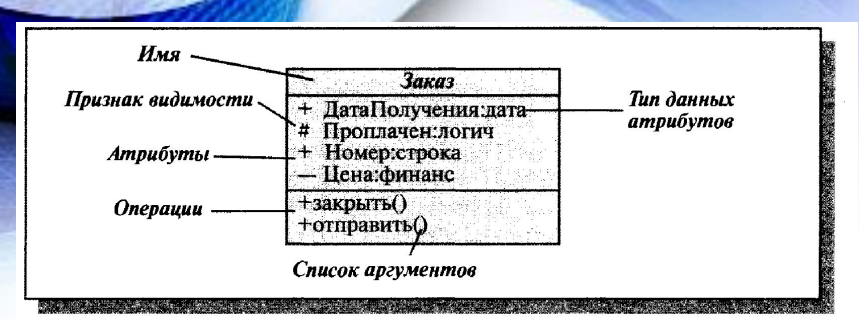

#### *Запись атрибута:*

*<Признак видимости> <имя атрибута> : <тип данных> = <значение по умолчанию>*

*Запись операции:*

*<Признак видимости> <имя операции> <(список аргументов) Три уровня видимости:*

- *+ общий (public)*
- *# защищенный (protected)*
- *закрытый (private) Область действия: Экземпляр (instance) Классификатор (classifier)*

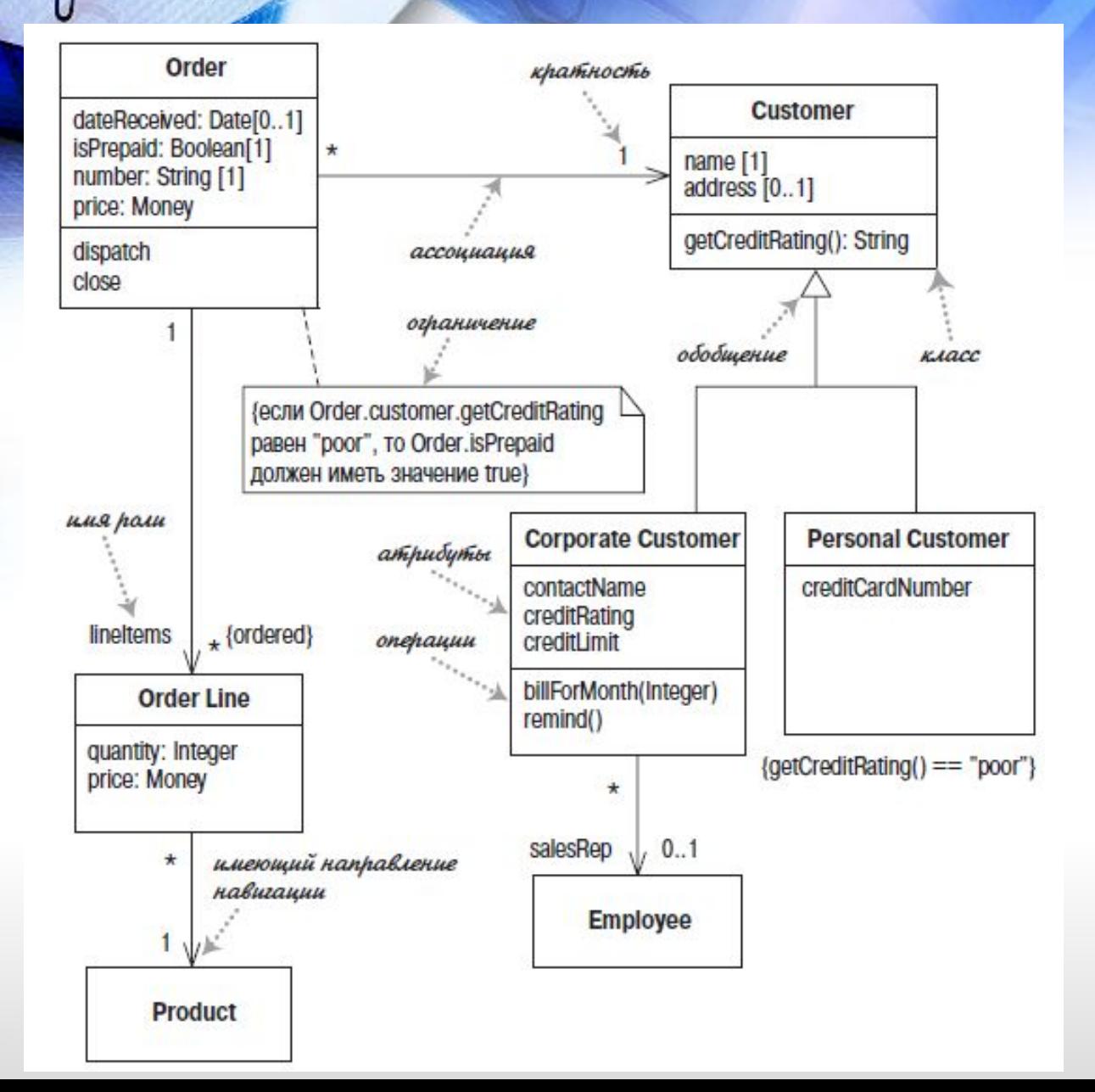

#### **Атрибуты:**

**Атрибут** описывает свойство в виде строки текста внутри прямоугольника класса.

Полная форма атрибута:

**видимость имя: тип кратность = значение по умолчанию {строка свойств}** Например:

 **- ST: String [1] = "Без имени" {readOnly}**

Представление свойств в виде атрибутов

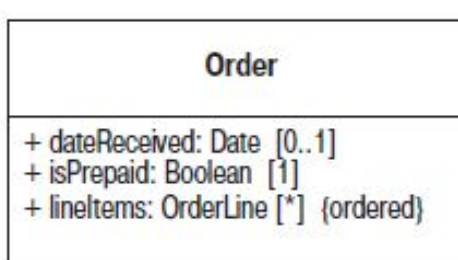

#### *Ассоциации*

**Ассоциация** – **это непрерывная линия между двумя классами, направленная от исходного класса к целевому классу.** 

**Имя свойства (вместе с кратностью) располагается на целевом конце ассоциации. Целевой конец ассоциации указывает на класс, который является типом** 

**свойства.**

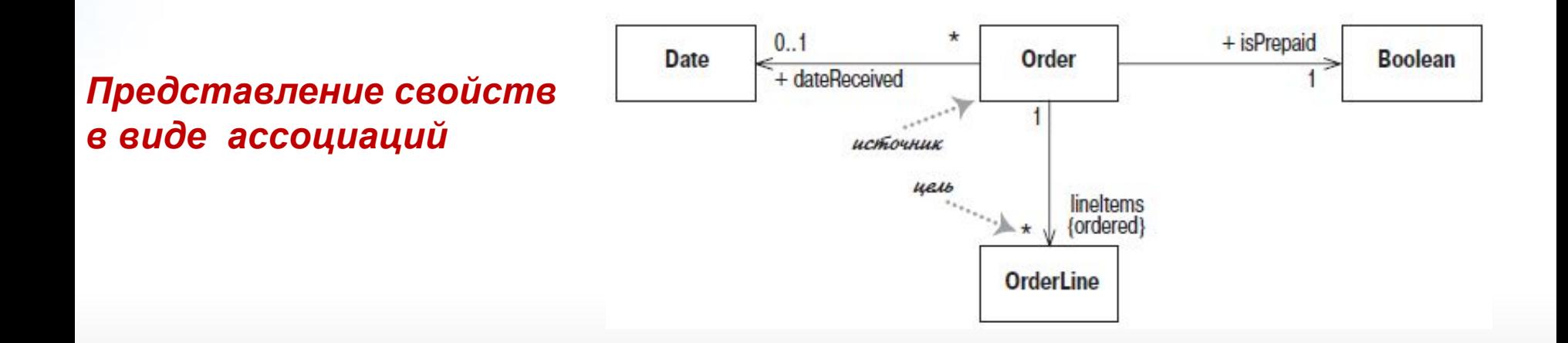

#### *Ассоциации*

#### **Кратность:**

- **1 только 1**
- **0..1 0 или 1**
	- **\* ноль или более**

При рассмотрении атрибутов могут встретиться термины, имеющие отношение к кратности.

- 
- **Optional** необязательный предполагает нулевую нижнюю границу.
- **Mandatory** обязательный подразумевает, что нижняя граница равна или больше 1.
- 
- **Singlevalued** однозначный для такого атрибута верхняя граница равна 1.
- обычно \*.
- **Multivalued** многозначный имеется в виду, что верхняя граница больше 1;

#### *Ассоциации*

**Двунаправленные ассоциации**

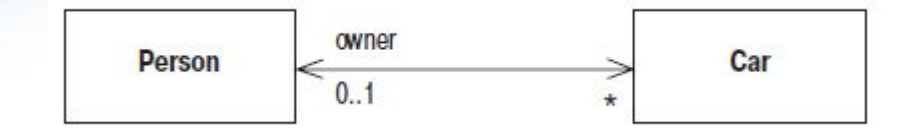

D

**Двунаправленная ассоциация – это пара свойств, связанных в противоположных направлениях**

*Использование глагола в имени ассоциации*

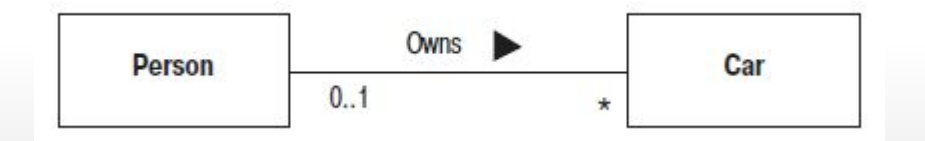

#### *Операции*

*Операции (operations) представляют собой действия, реализуемые некоторым классом. Существует соответствие между операциями и методами класса.*

Полный синтаксис операций в языке UML выглядит следующим образом:

**видимость имя (список параметров) : возвращаемый тип {строка свойств}**

Параметры в списке параметров обозначаются таким же образом, что и для атрибутов. Они имеют вид:

**направление имя: тип = значение по умолчанию**

**Пример операции:**

**+ balanceOn (date: Date) : Money**

#### *Обобщение*

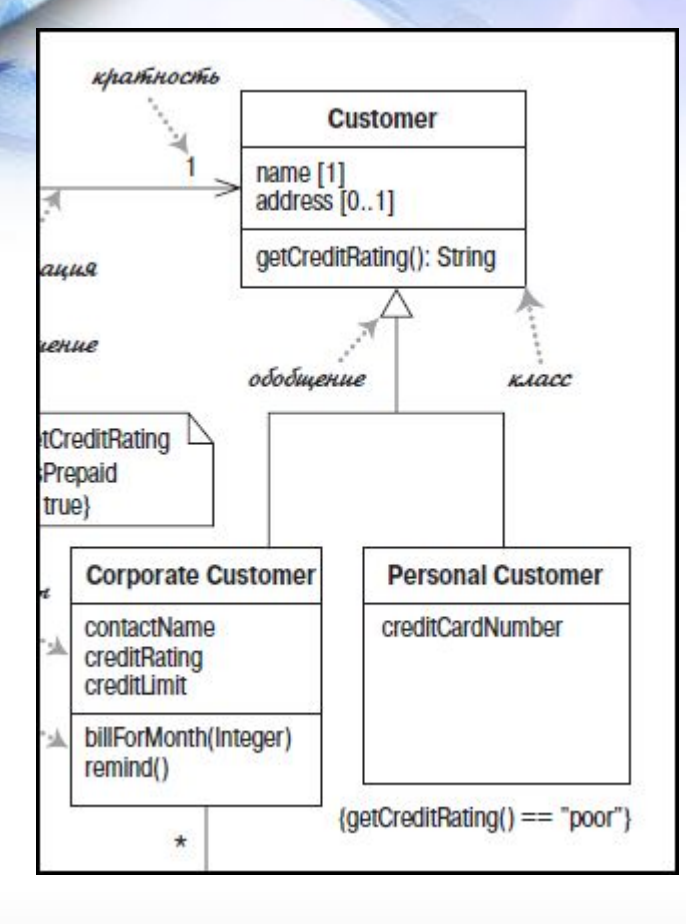

 $\!\!\! \nearrow$ 

6

#### *Примечания и комментарии*

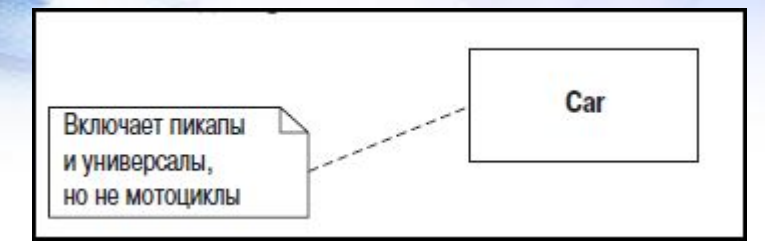

#### *Зависимость*

Считается, что между двумя элементами существует **зависимость**  (dependency), если изменения в определении одного элемента (**сервера**) могут вызвать изменения в другом элементе (**клиенте**).

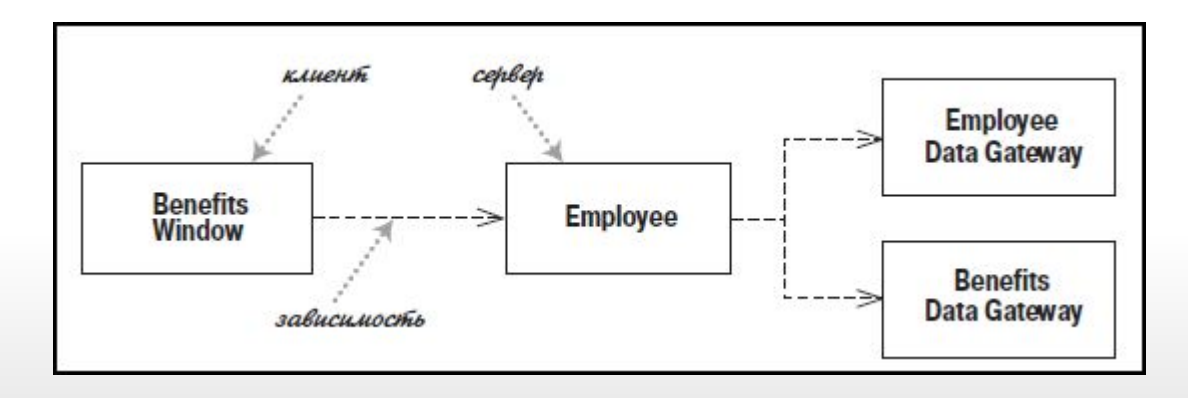

#### *Зависимость*

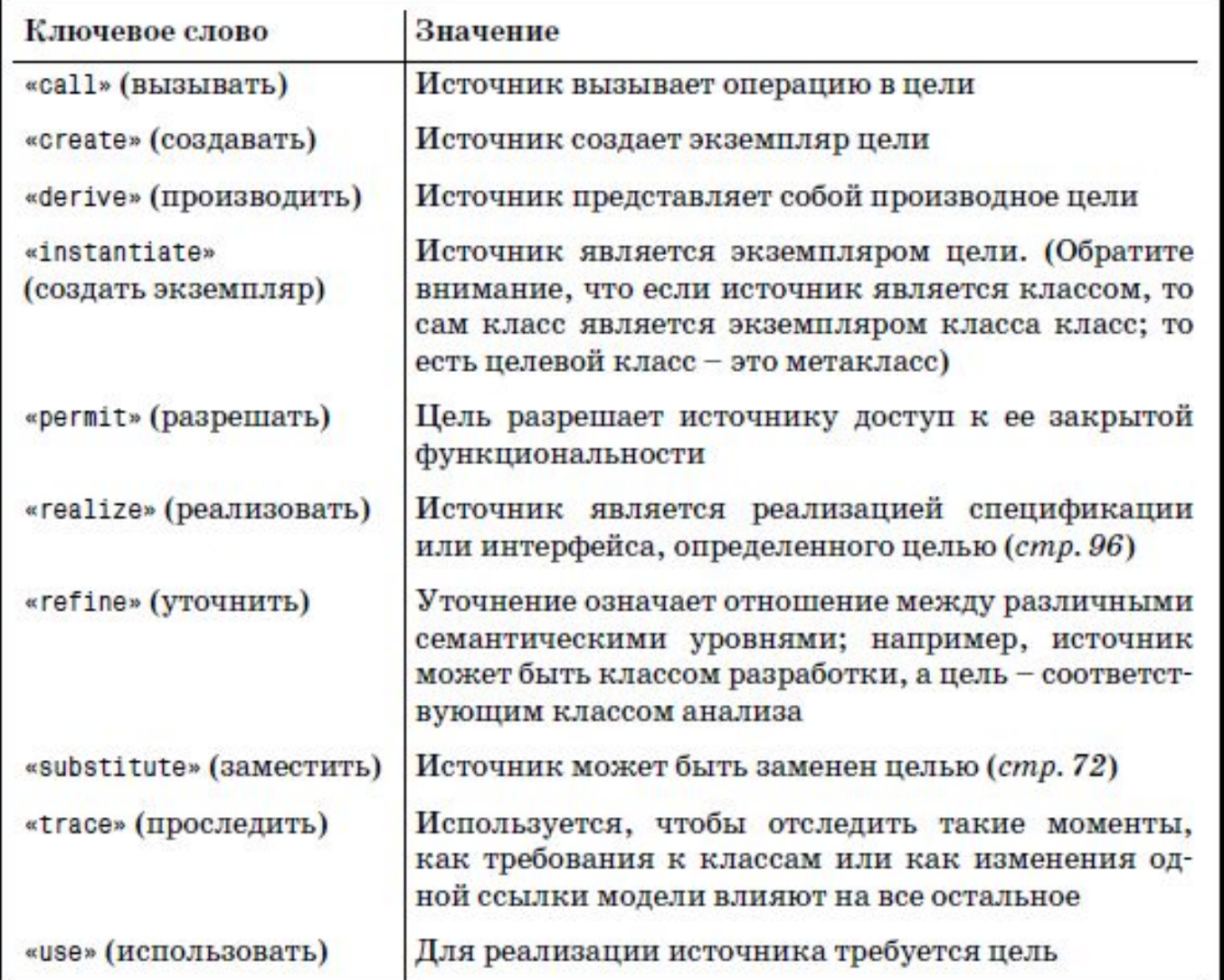

 $\boldsymbol{b}$ 

Избранные ключевые слова зависимостей

**Диаграммы взаимодействия** (interaction diagrams) описывают взаимодействие групп объектов в различных условиях их поведения.

UML определяет диаграммы взаимодействия нескольких типов, из которых наиболее употребительными являются **диаграммы последовательности.**

Обычно диаграмма последовательности описывает один сценарий.

На диаграмме показываются экземпляры объектов и сообщения, которыми обмениваются объекты в рамках одного прецедента (use case).

#### **Элементы Диаграммы взаимодействия:**

Объекты

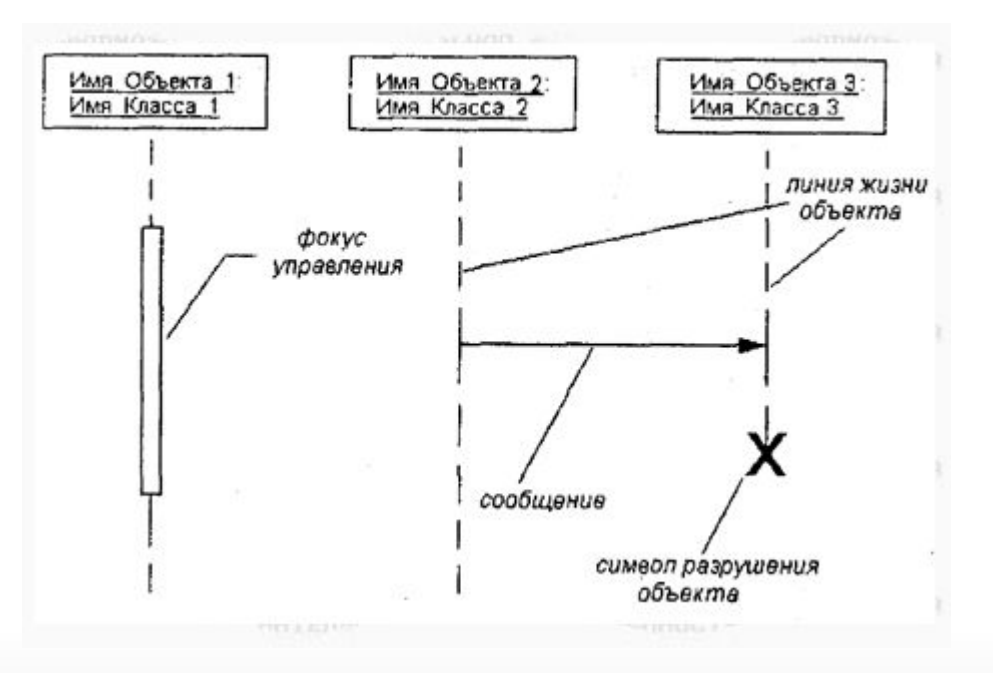

#### **Элементы Диаграммы взаимодействия:**

Линия жизни объекта

D

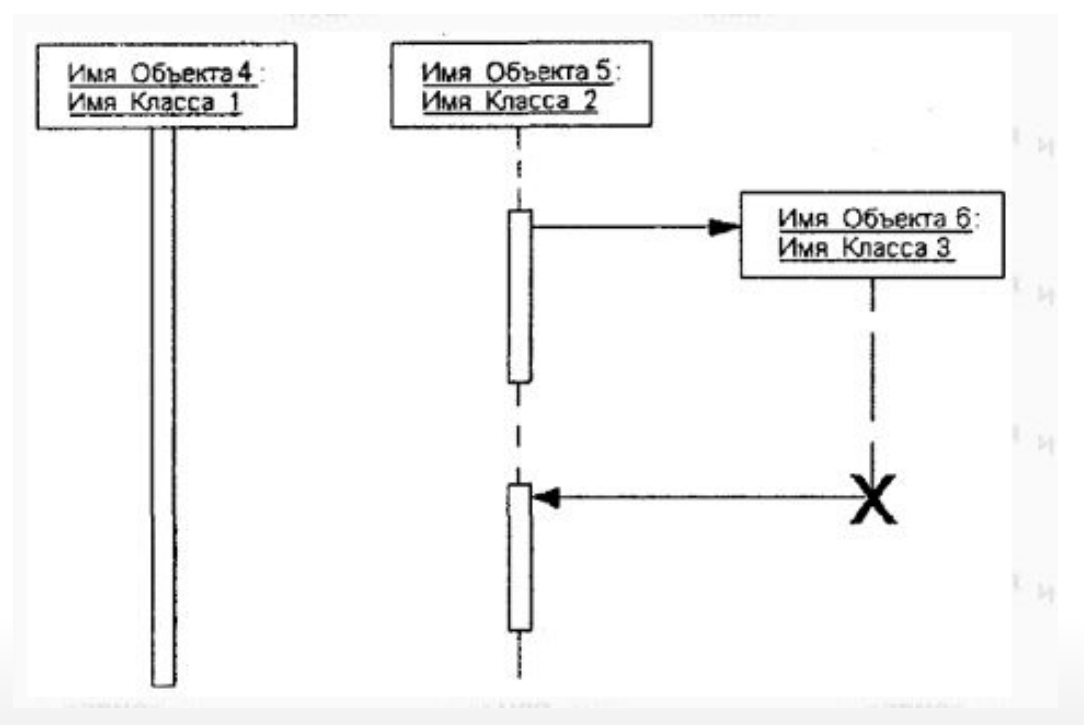

#### **Элементы Диаграммы взаимодействия:**

Фокус управления

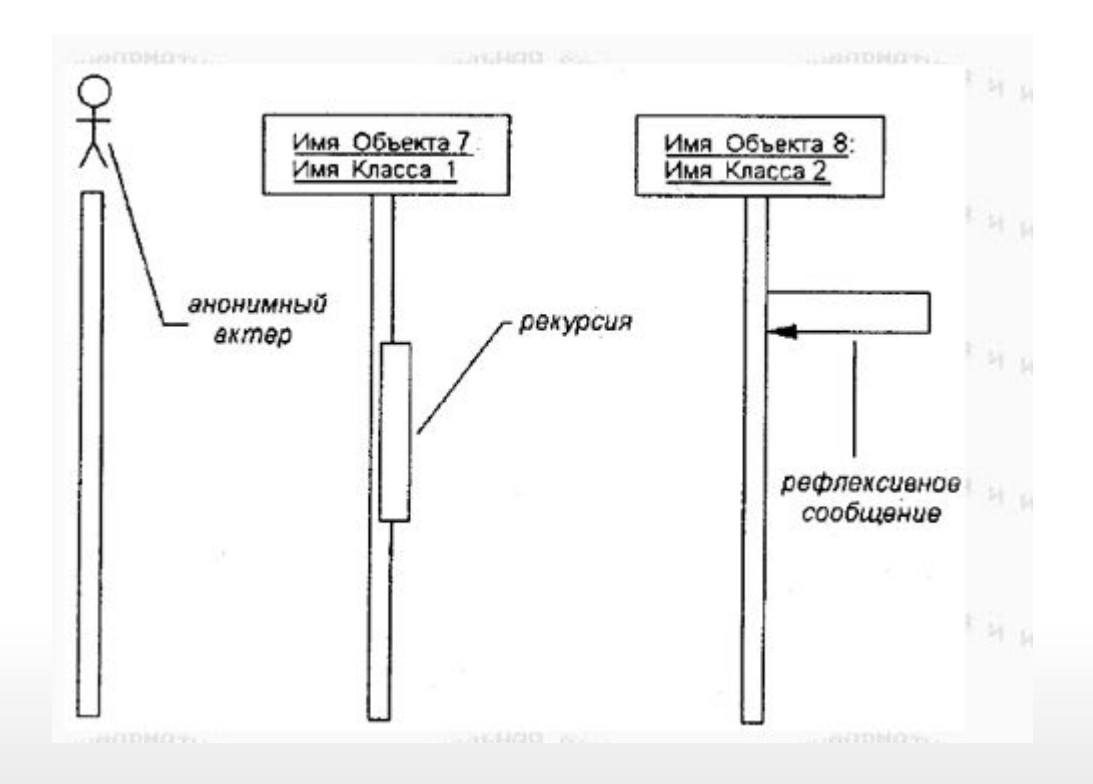

#### **Элементы Диаграммы взаимодействия:**

Сообщения

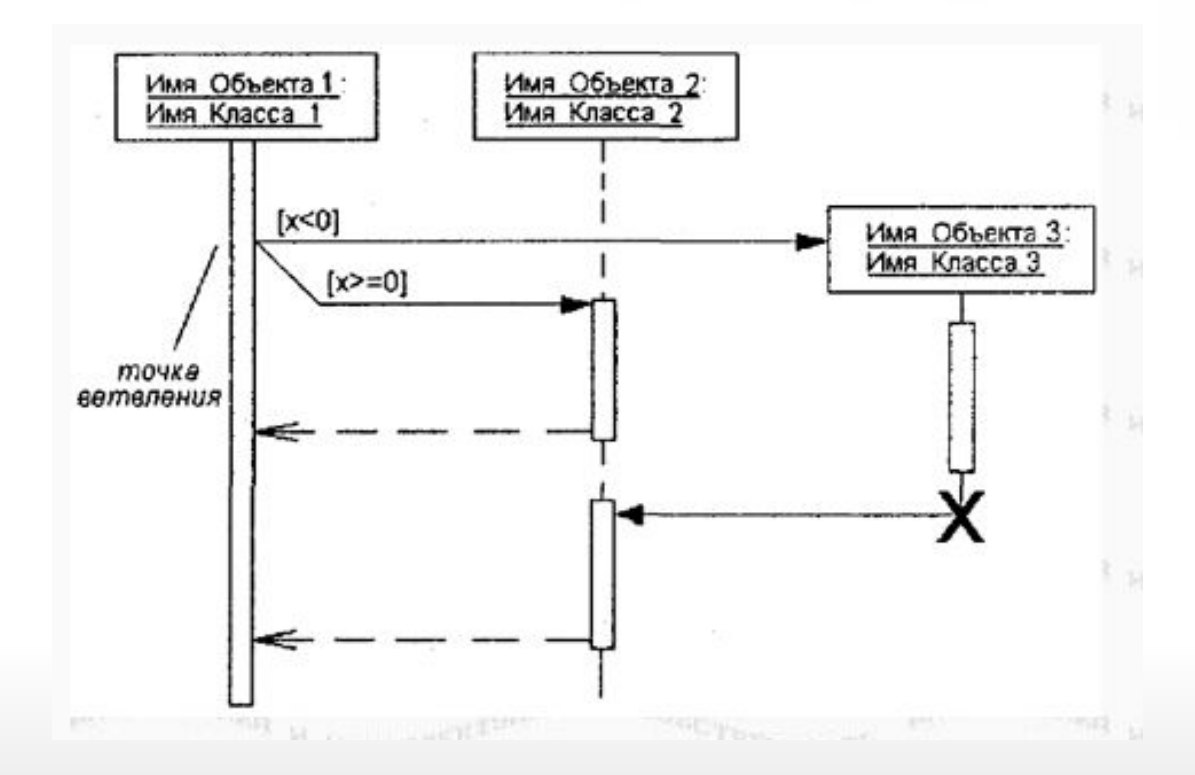

#### **Элементы Диаграммы взаимодействия:**

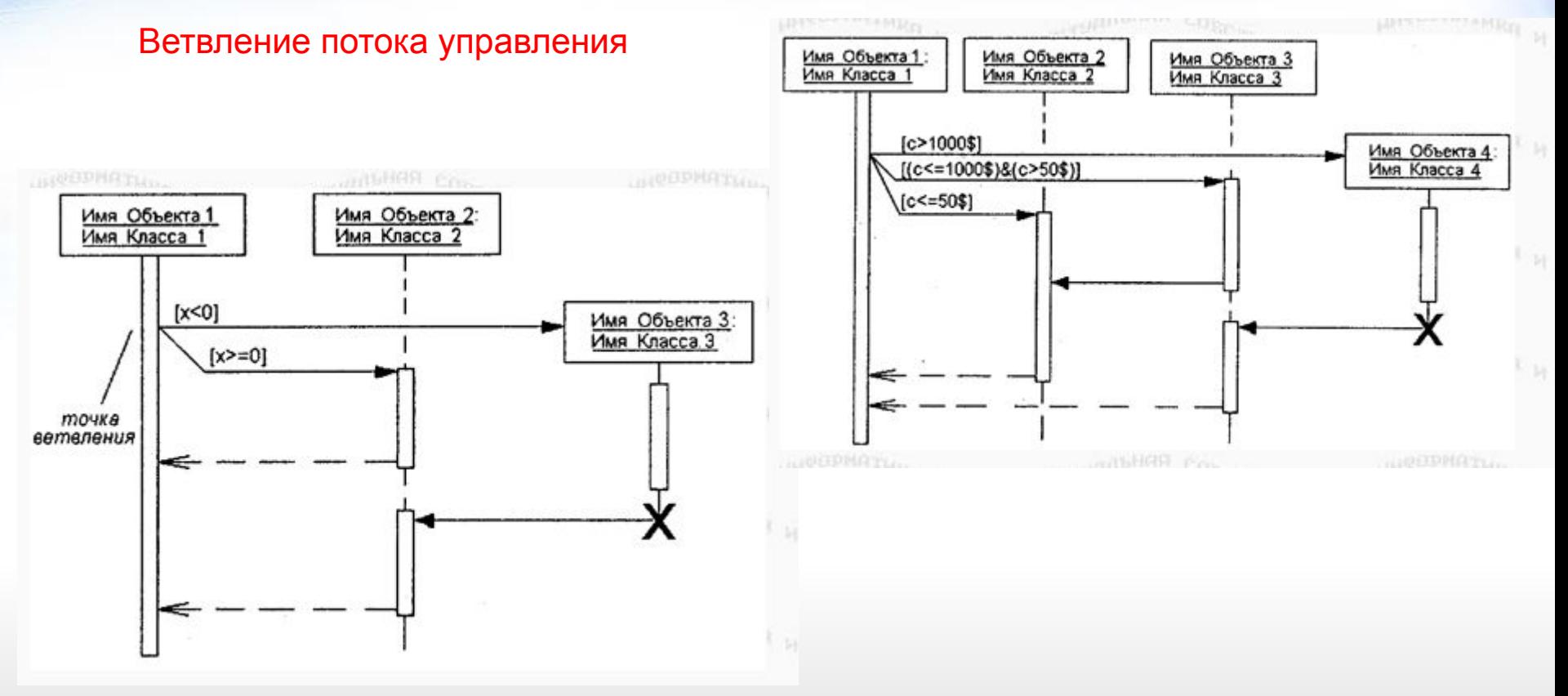

#### **Элементы Диаграммы взаимодействия:**

Стереотипы сообщений

D

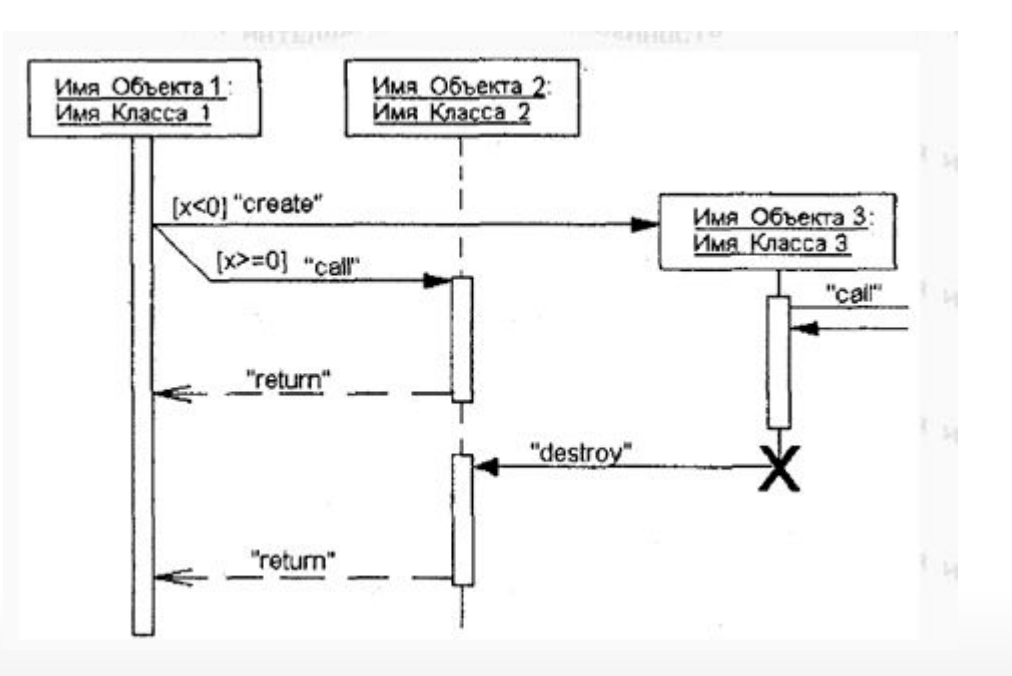

#### **Пример построения Диаграммы взаимодействия: Этап 1**

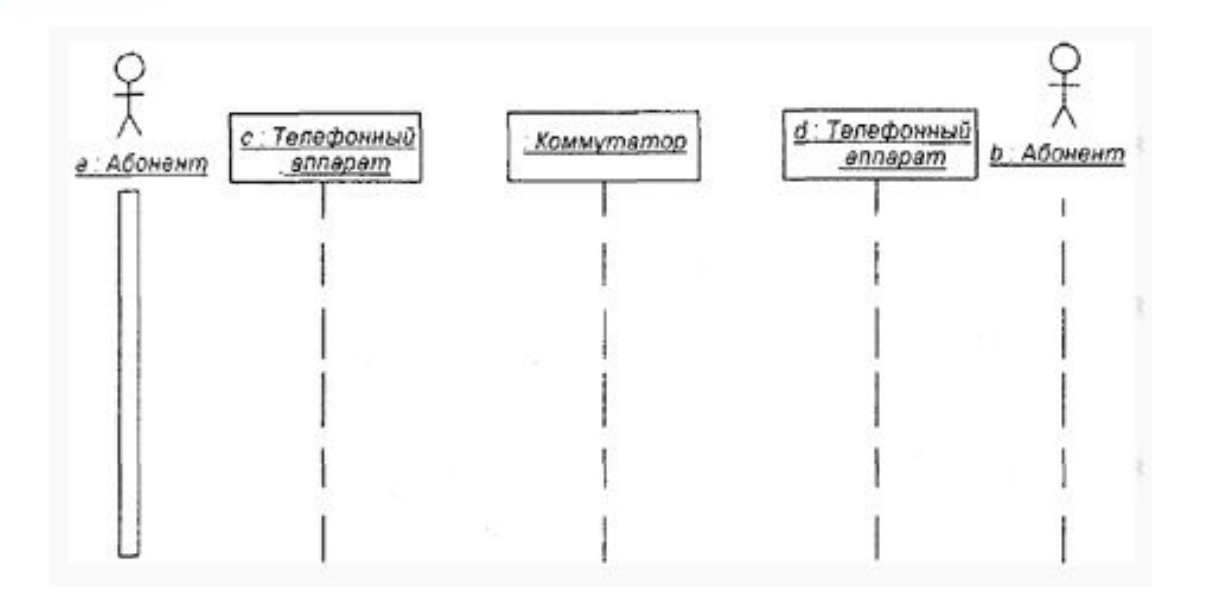

#### **Пример построения Диаграммы взаимодействия: Этап 2**

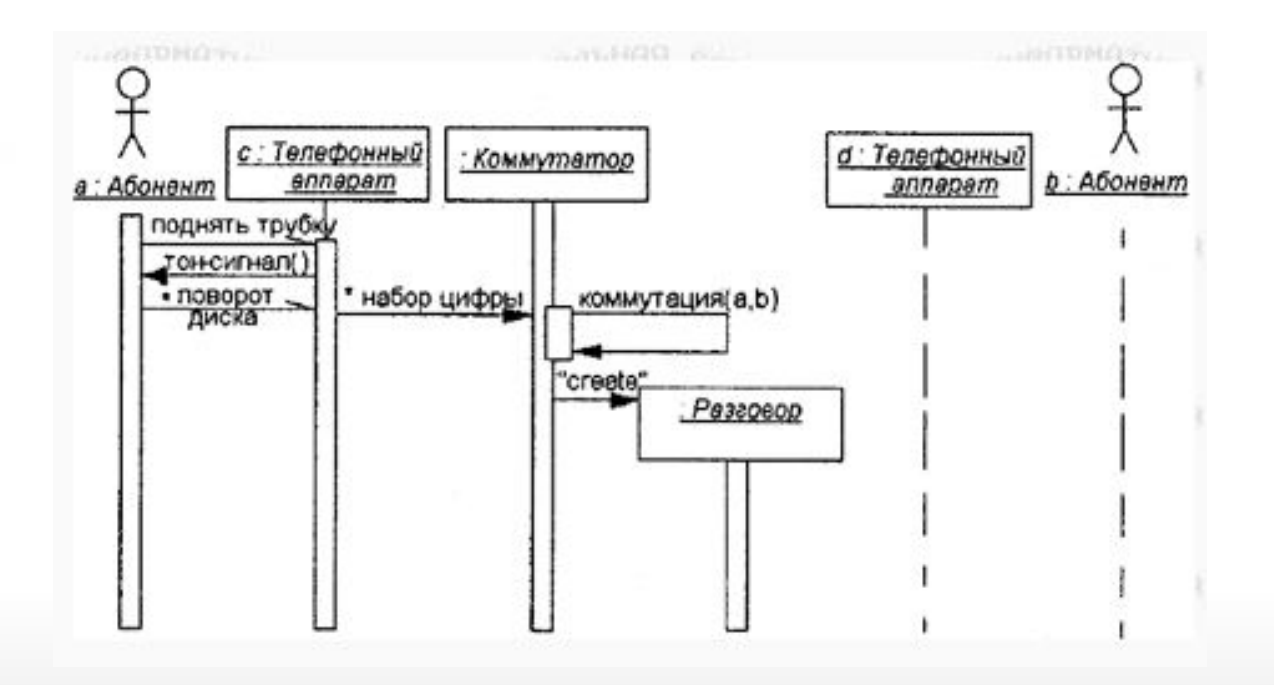

**Пример построения Диаграммы взаимодействия: Этап 3**

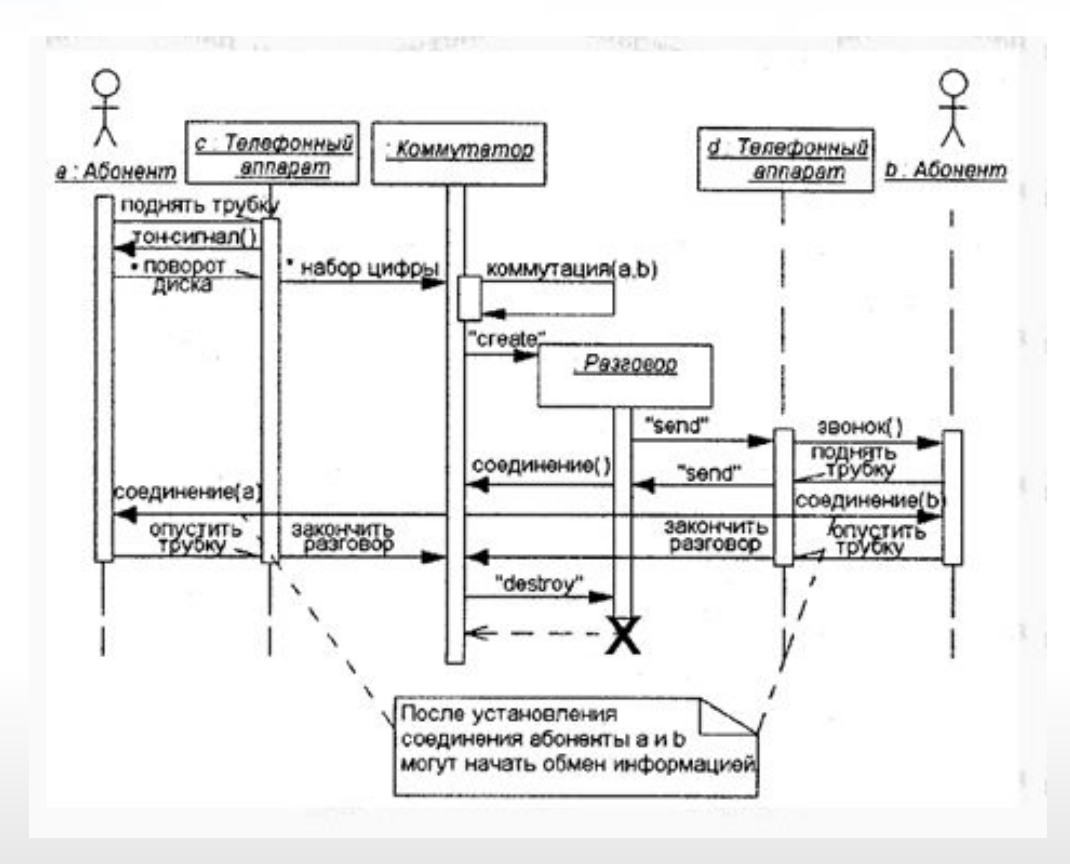

#### **Пример построения Диаграммы взаимодействия**

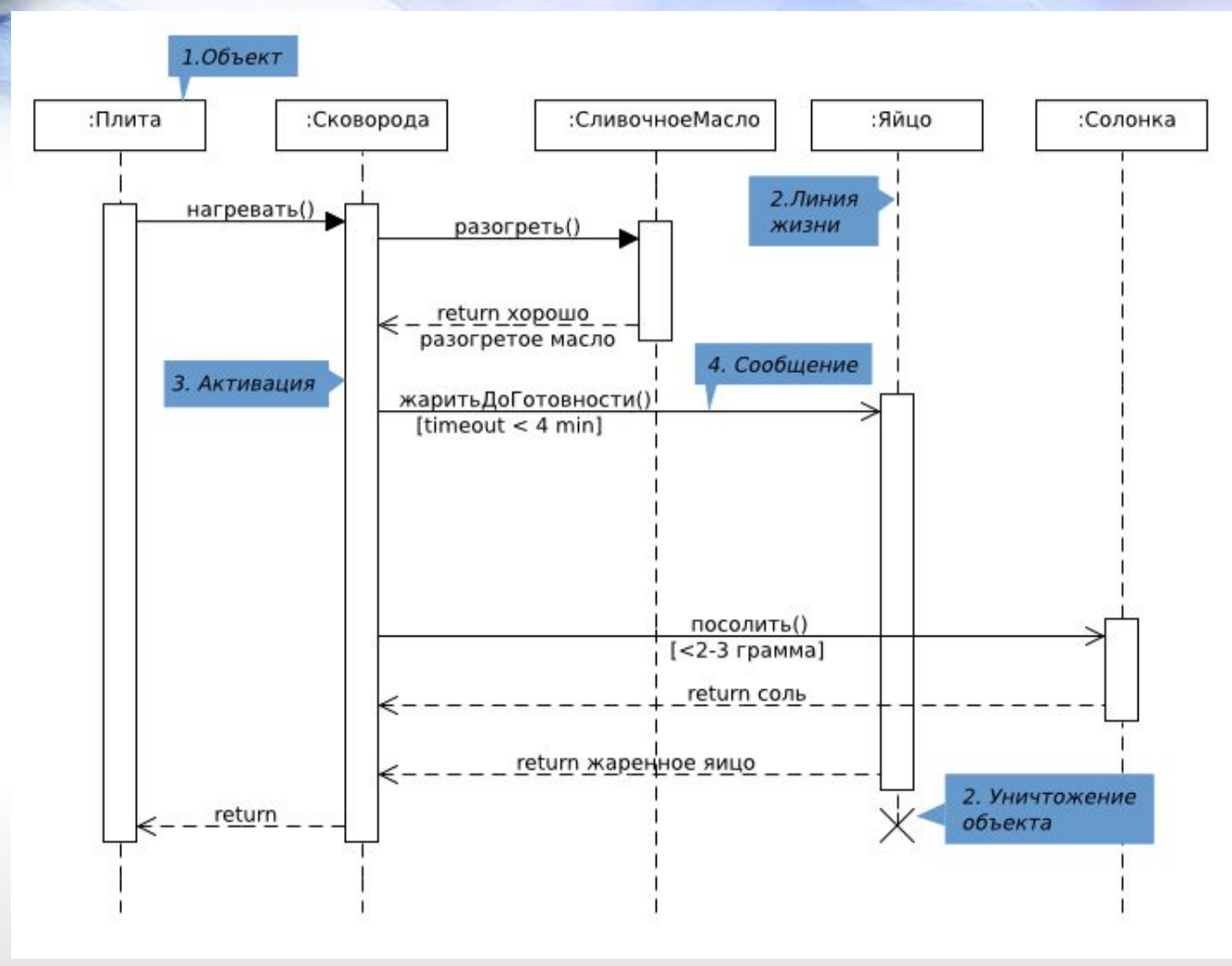

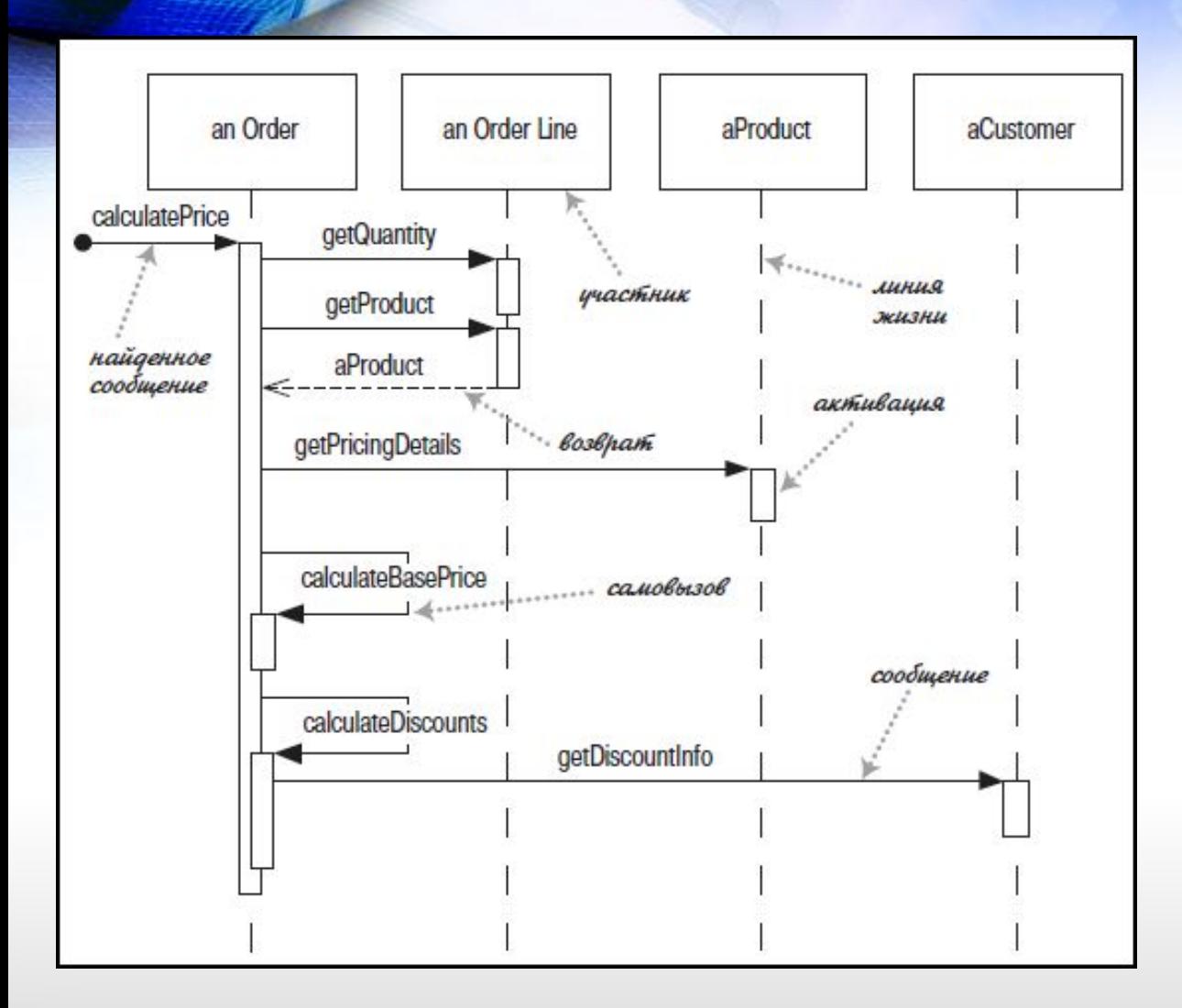

*Диаграмма последовательности централизованного управления*

*Диаграмма последовательности для распределенного управления*

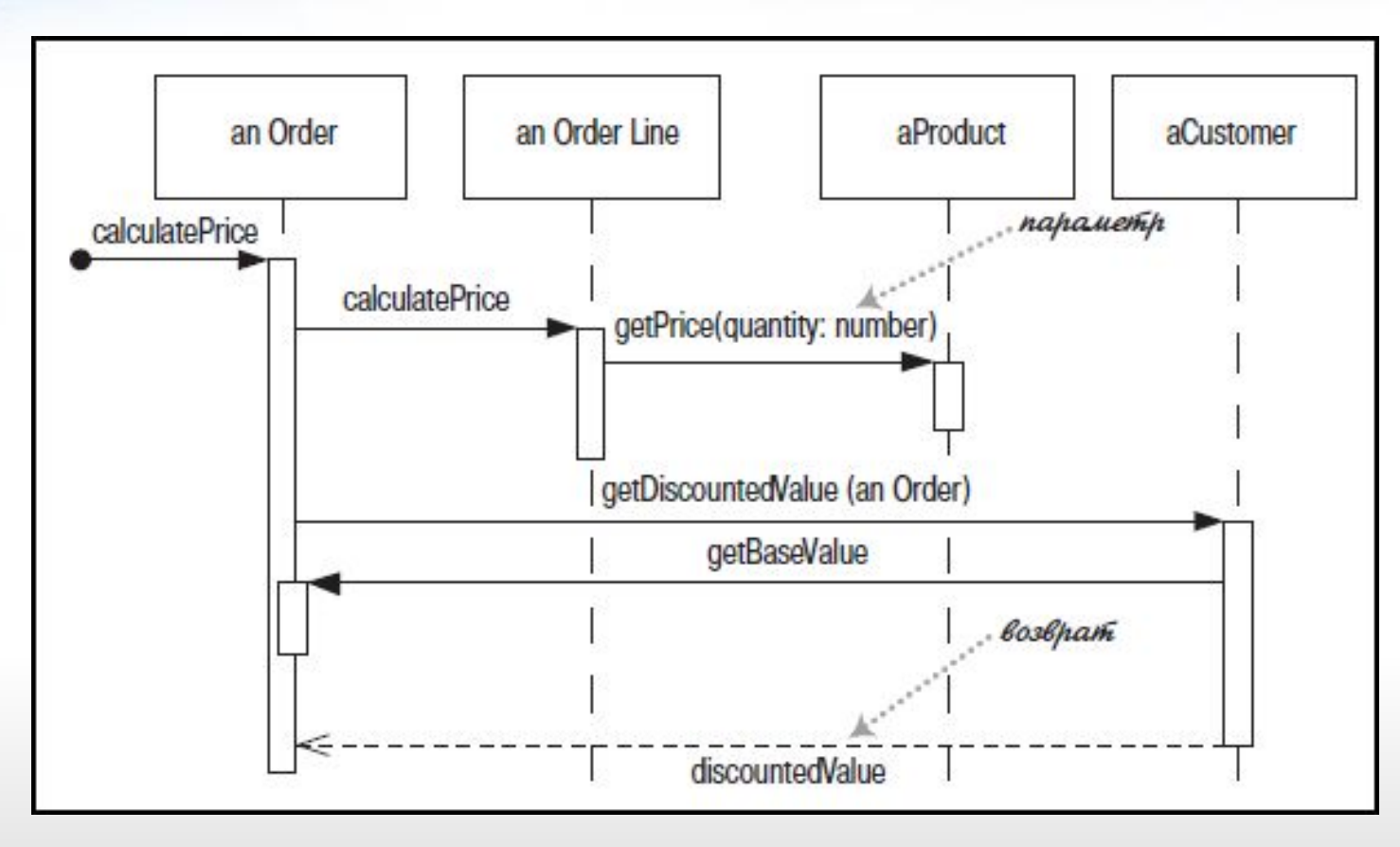

6

#### *Создание и удаление участников*

D

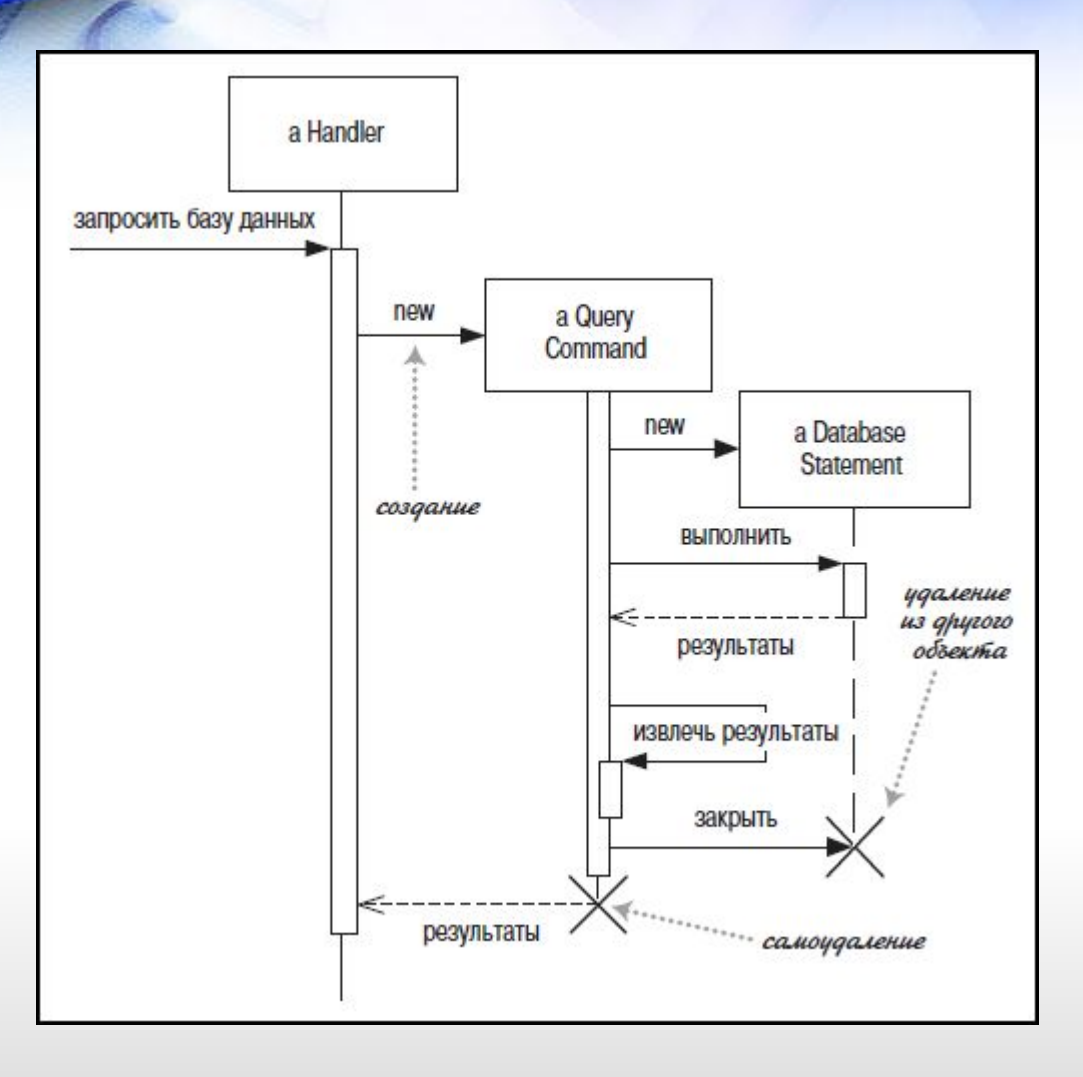

#### *Циклы и условия*

Общая проблема диаграмм последовательности заключается в том, как отображать циклы и условные конструкции.

Прежде всего надо знать, что диаграммы последовательности для этого не совсем предназначены.

Подобные управляющие структуры лучше показывать с помощью диаграммы деятельности.

Диаграммы последовательности применяются для визуализации процесса взаимодействия объектов, а не как средство моделирования алгоритма управления.

*Циклы и условия*

#### *Фреймы взаимодействия*

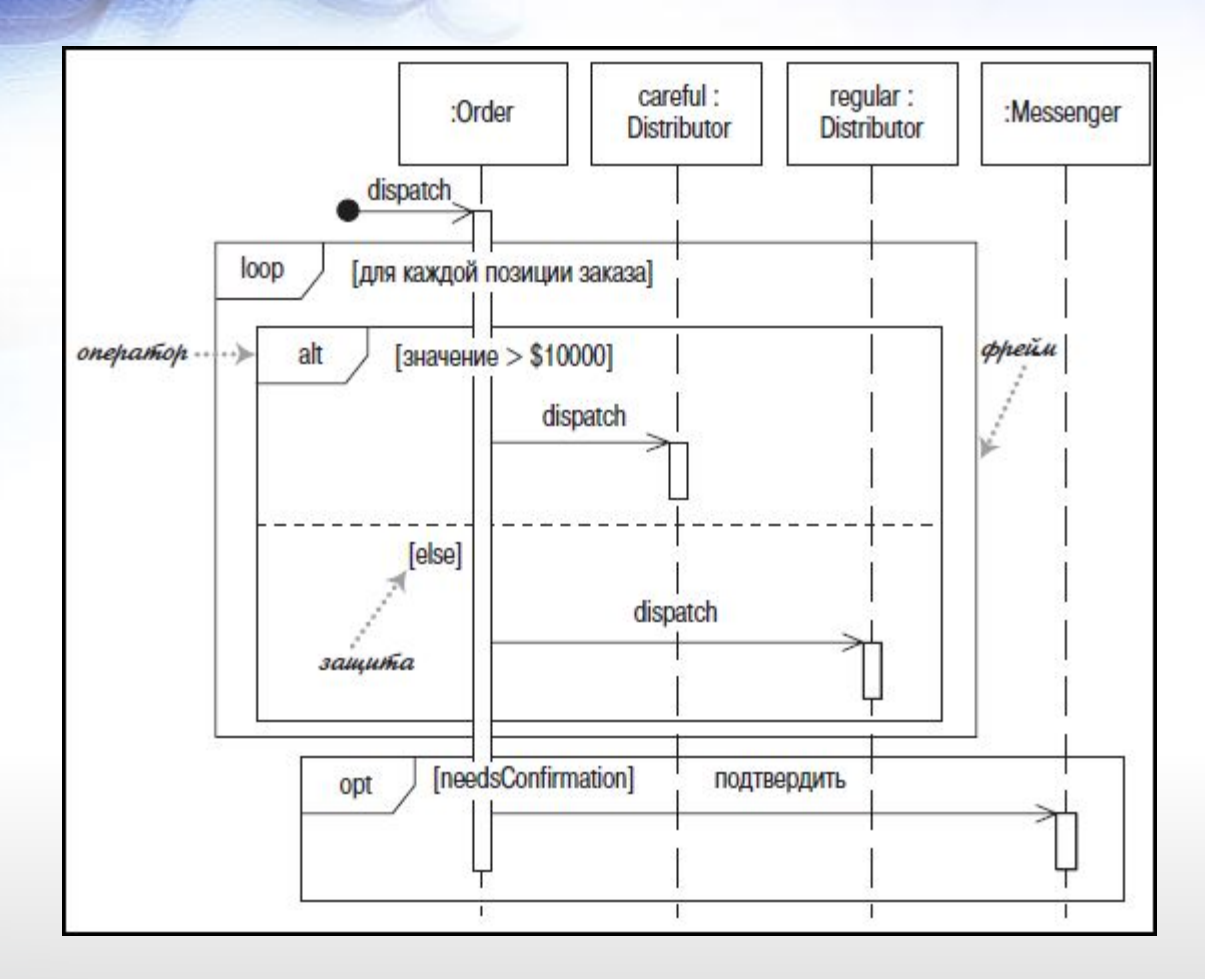

*Фреймы взаимодействия*

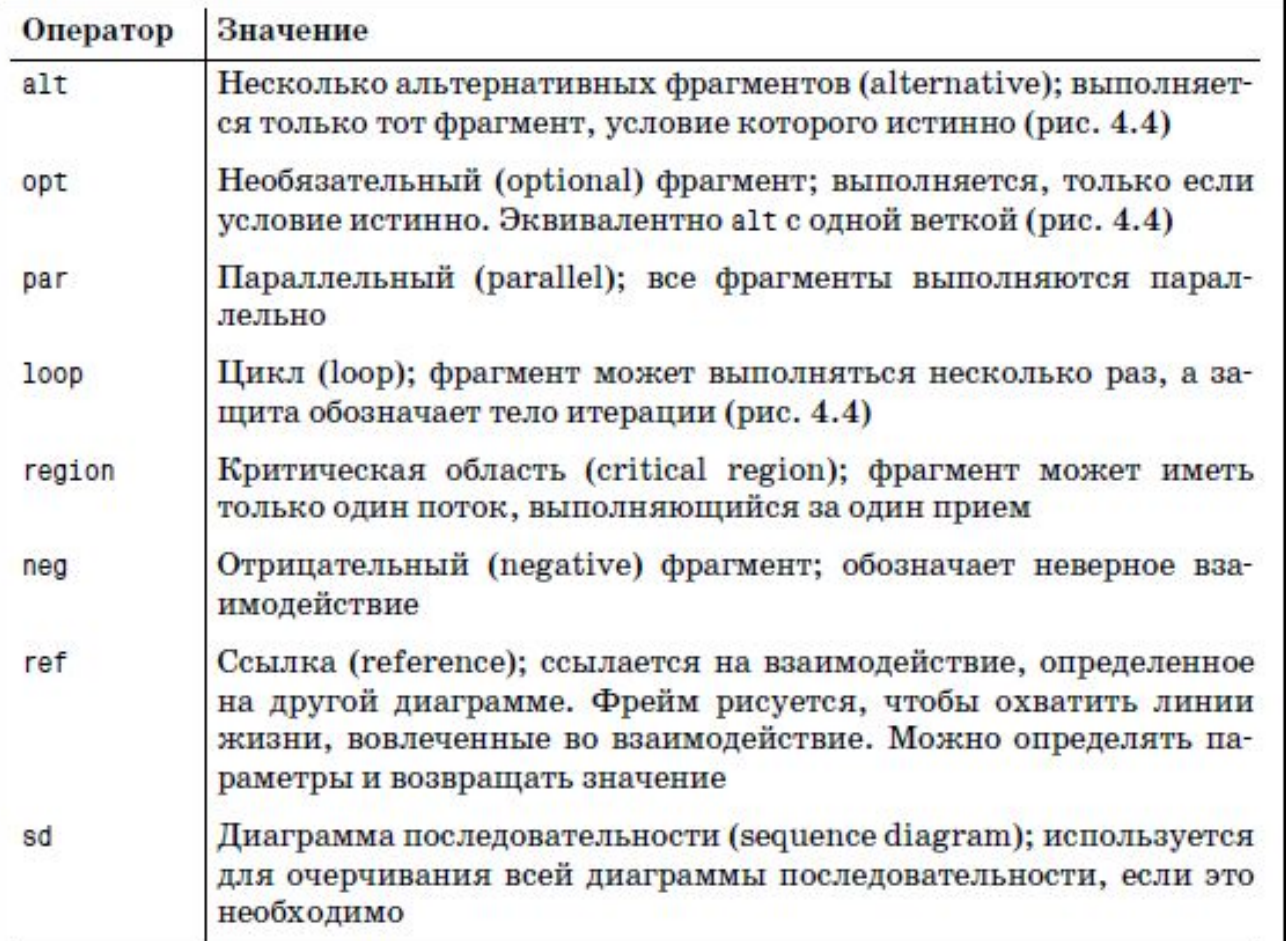

6

**Общепринятые операторы для фреймов взаимодействия**

*Циклы и условия Вместо Фреймов взаимодействия – Старые соглашения для условной логики*

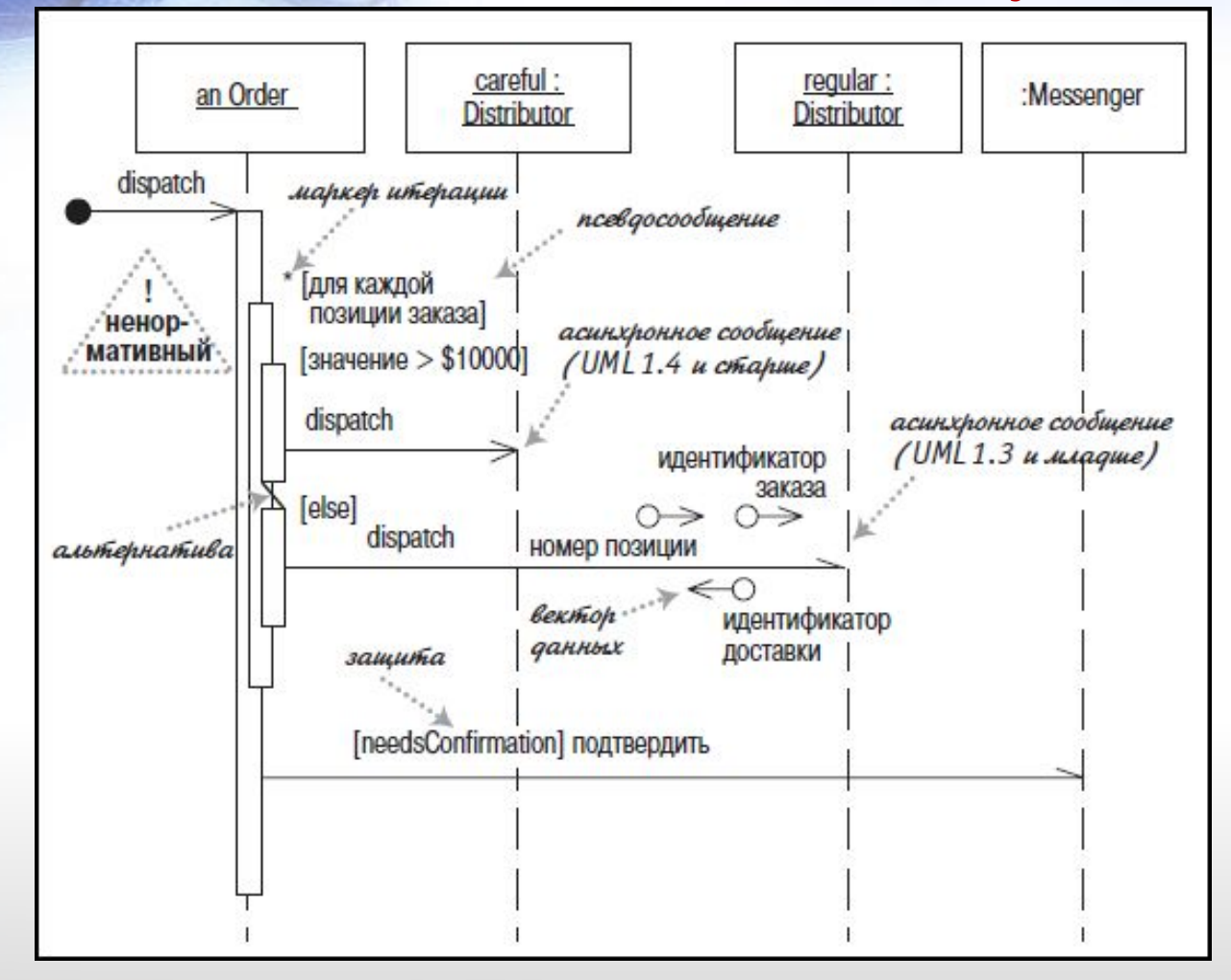

**В UML 1 использовались маркеры итераций и защиты. В качестве маркера итерации (iteration marker) выступал символ \*, добавленный к имени сообщения.** 

**Для обозначения тела итерации можно добавить текст в квадратных скобках.**

**Защита (guard) – это условное выражение, размещенное в квадратных скобках и означающее, что сообщение посылается, только когда защита принимает истинное значение.**

#### *Синхронные и асинхронные вызовы*

Если вызывающий объект посылает синхронное сообщение (synchronous message), то он должен ждать, пока обработка сообщения не будет закончена. Если вызывающий объект посылает асинхронное сообщение (asynchronous message), то он может продолжать работу и не должен ждать ответа.

#### **В UML2:**

**Закрашенные стрелки показывают синхронное сообщение. Простые стрелки обозначают асинхронное сообщение.**

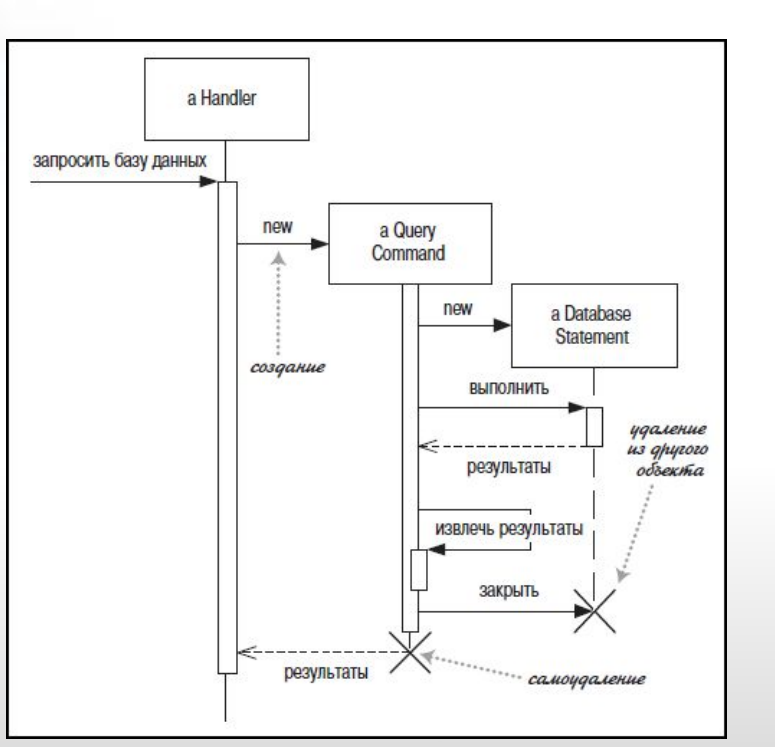

#### **В UML1:**

**Обычные стрелки показывают синхронное сообщение. Половинные стрелки обозначают асинхронное сообщение.**

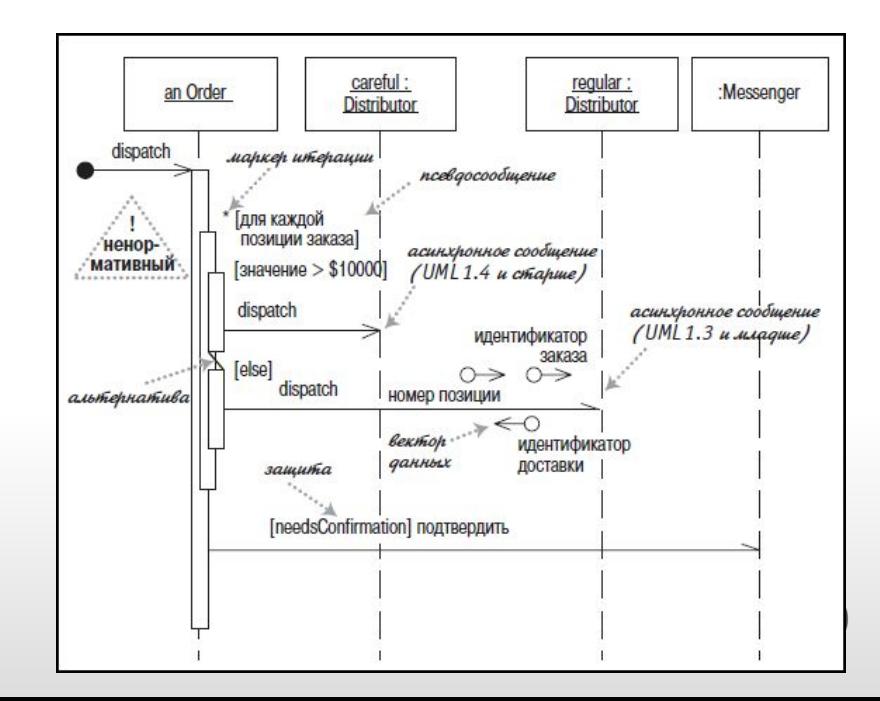

### **Диаграммы объектов**

*Диаграмма объектов (object diagram) – это снимок объектов системы в какой-то момент времени. Поскольку она показывает экземпляры, а не классы, то диаграмму объектов часто называют диаграммой экземпляров.*

**Каждое имя объекта представляется в виде: имя экземпляра : имя класса.**

**Элементы диаграммы объектов – это спецификации экземпляров, а не сами экземпляры.**

*Диаграмма классов, показывающая структуру класса*

*Диаграмма объектов с примером экземпляра класса* 

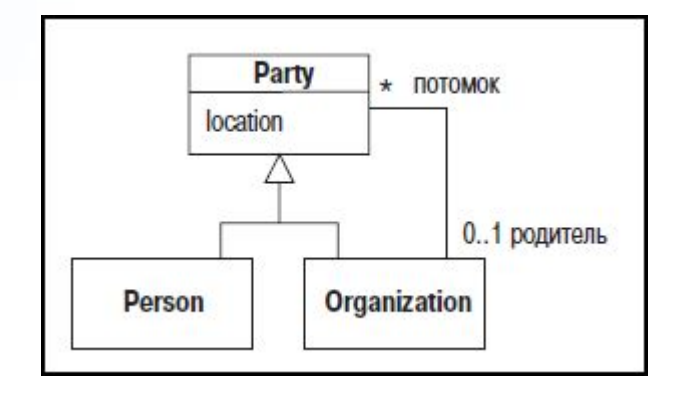

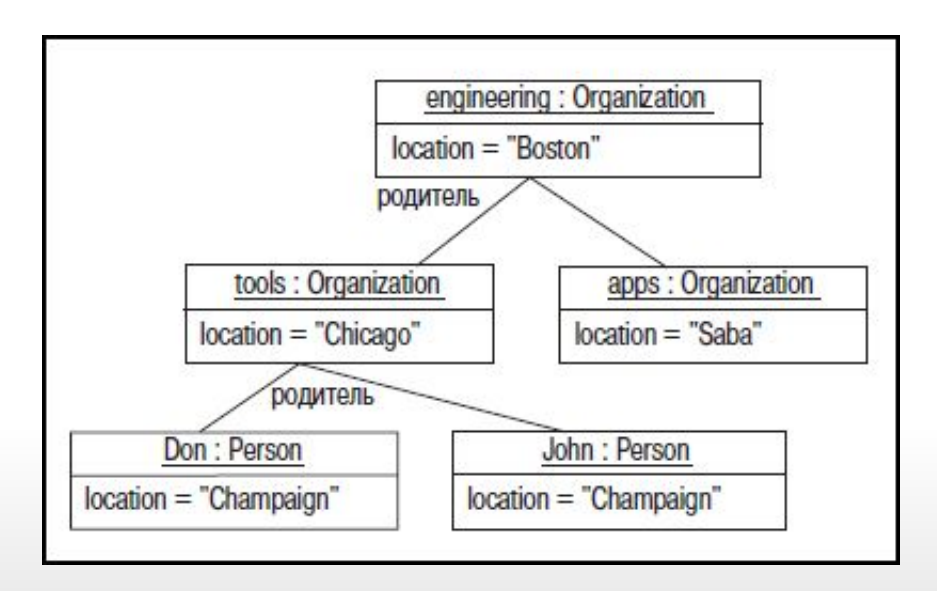

*Пакет (package) – это инструмент группирования, который позволяет взять любую конструкцию UML и объединить ее элементы в единицы высокого уровня*

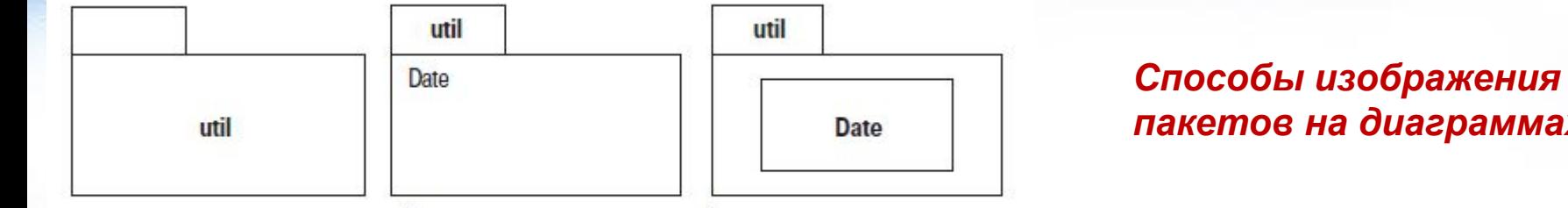

Содержимое, перечисленное в прямоугольнике

Содержимое в виде диаграммы в прямоугольнике

*пакетов на диаграммах*

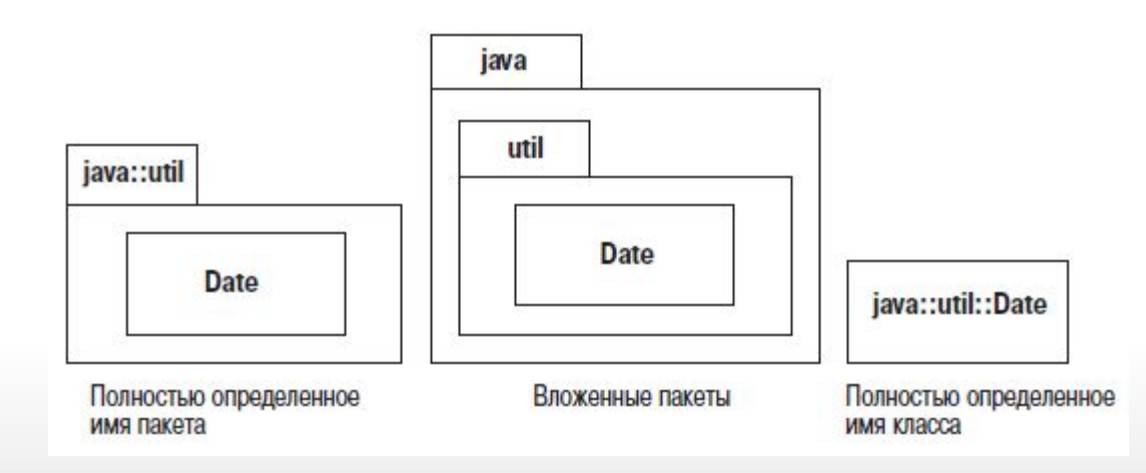

*Каждый пакет представляет пространство имен (namespace). Это означает, что каждый класс внутри собственного пакета должен иметь уникальное имя.* 

*Например, если создается пакет с именем Date, а класс Date уже существует в пакете System, то необходимо поместить его в отдельный пакет.*

*Чтобы отличить один класс от другого, можно использовать полностью определенное имя (fully qualified name), то есть имя, которое указывает на структуру, владеющую пакетом.* 

*В языке UML в именах пакетов используются двойные двоеточия, поэтому классы могут иметь имена System::Date или MartinFowler::Util::Date.*

*Пакеты и зависимости*

*Диаграмма пакетов (package diagram) показывает пакеты и зависимости между ними.*

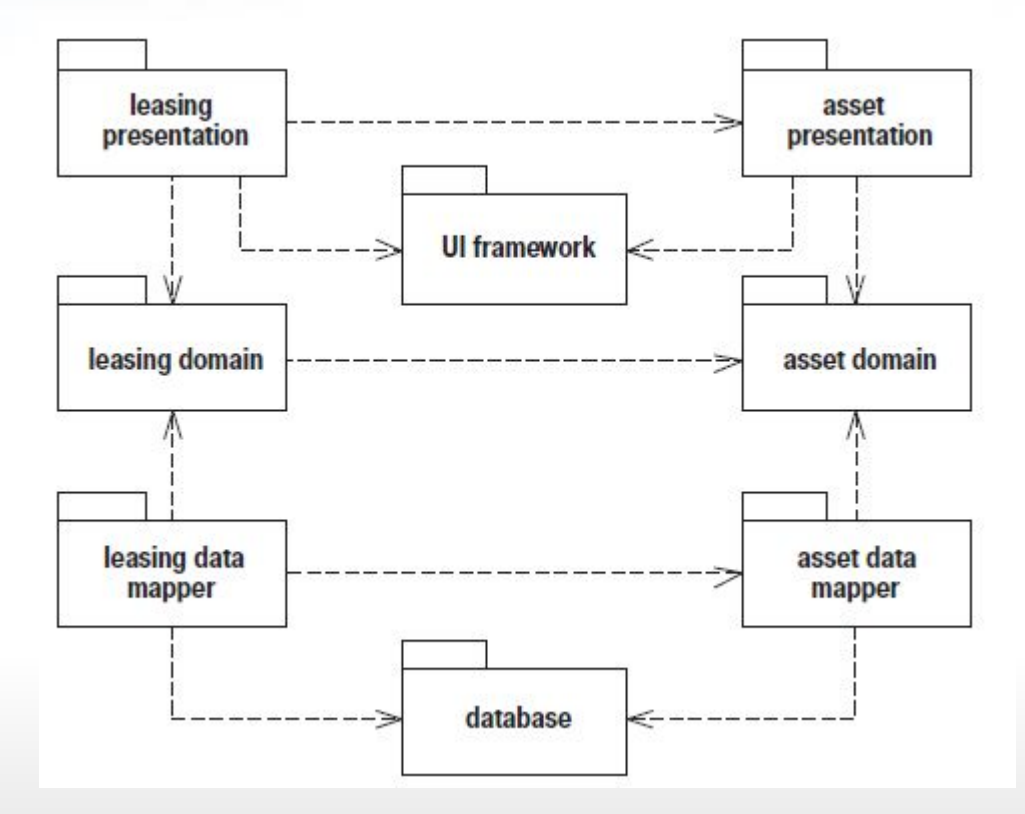

*Реализация пакетов*

*Отношение реализации означает: •шлюз базы данных (Database Gateway) определяет интерфейс,*

*•а другие классы шлюзов обеспечивают реализацию.*

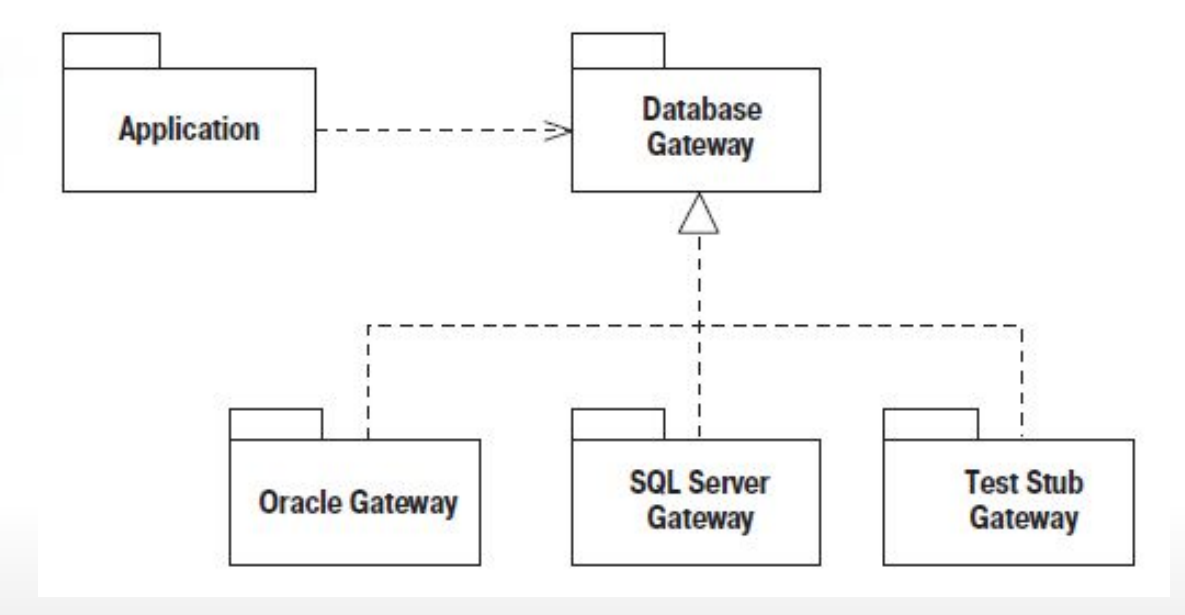

D

*Реализация пакетов*

*Общепринято размещать интерфейс и его реализацию в разных пакетах*

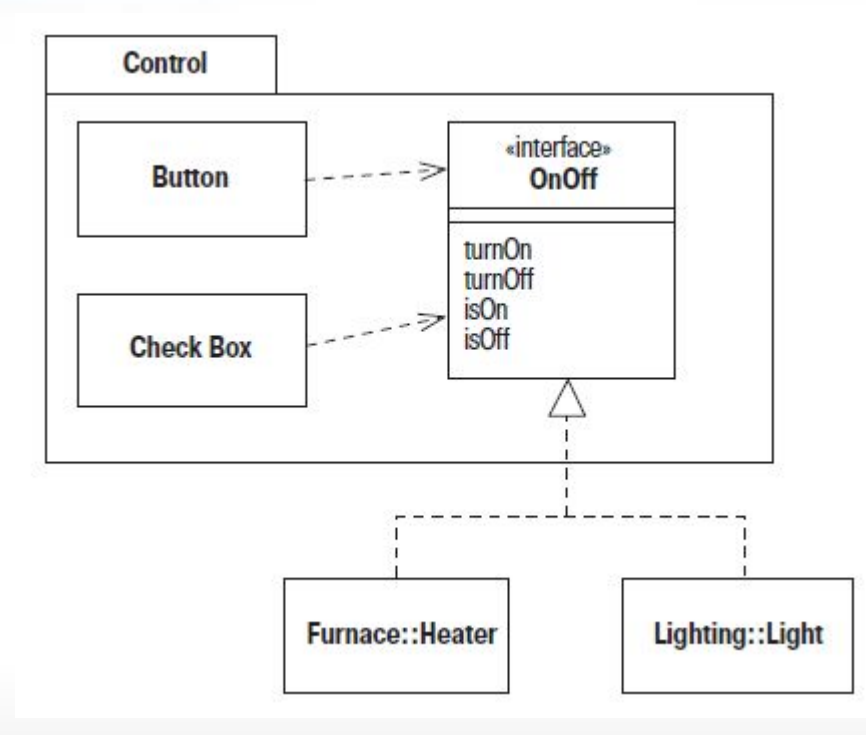

6

### **Диаграммы развертывания**

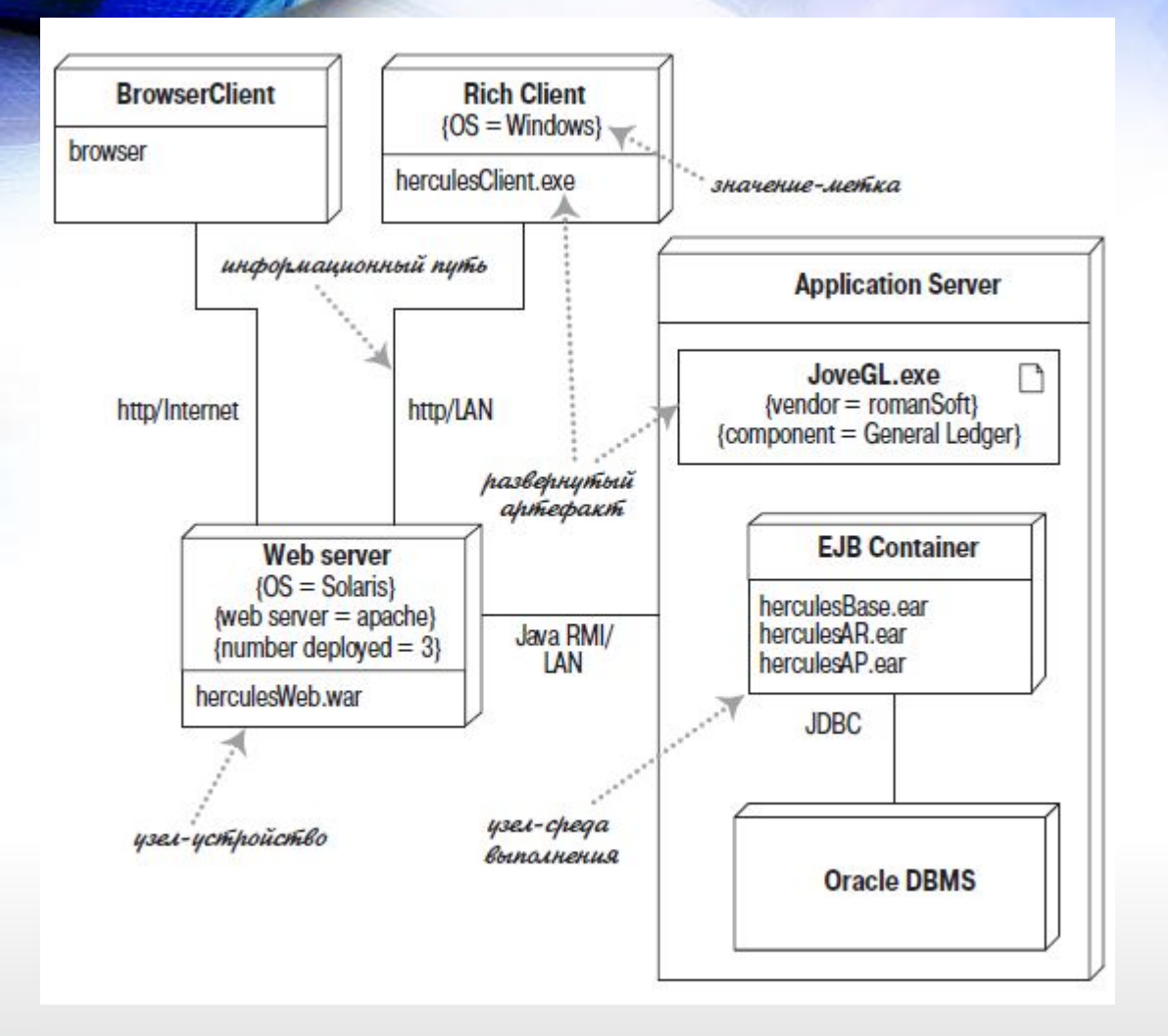

**Диаграммы развертывания представляют физическое расположение системы, показывая, на каком физическом оборудовании запускается та или иная составляющая программного обеспечения.**

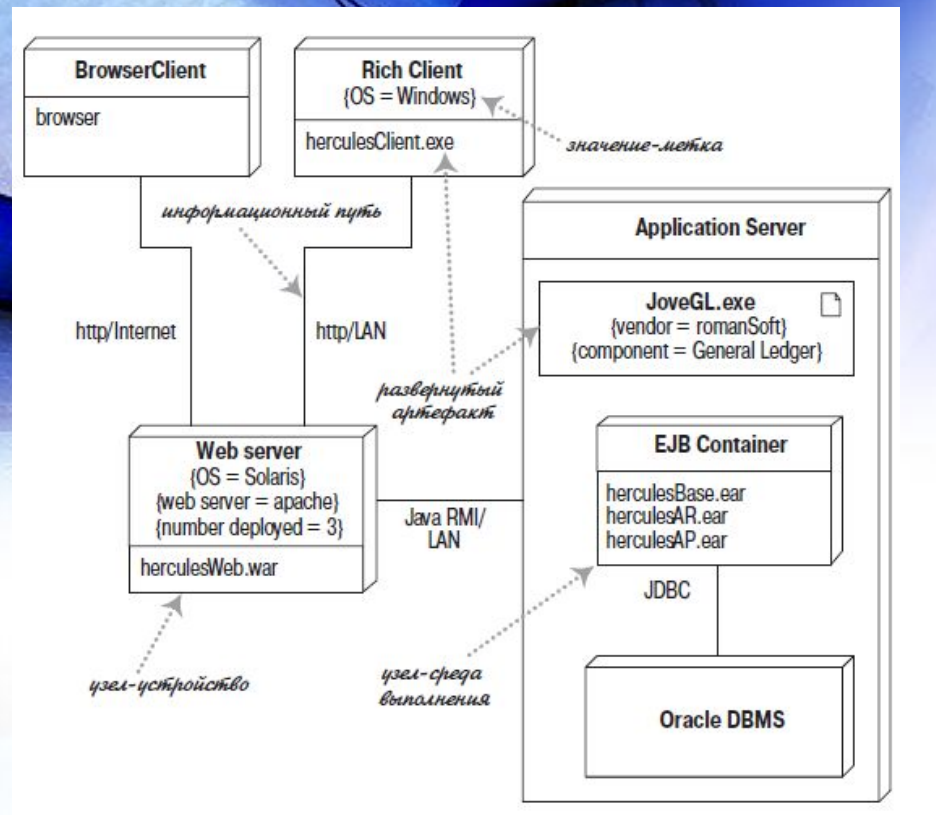

## **Диаграммы развертывания**

**Главными элементами диаграммы являются узлы, связанные информационными путями.** 

**Узел (node) – это то, что может содержать программное обеспечение.** 

**Узлы бывают двух типов: Устройство (device) – это физическое оборудование: компьютер или устройство, связанное с системой. Среда выполнения (execution environment) – это программное обеспечение, которое само может включать другое программное обеспечение, например операционную систему или процесс-контейнер.**

**Узлы могут содержать артефакты (artifacts), которые являются физическим олицетворением программного обеспечения; обычно это файлы.**

### **Диаграммы компонентов**

#### **Нотация для компонентов**

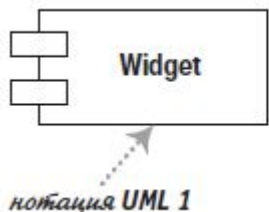

6

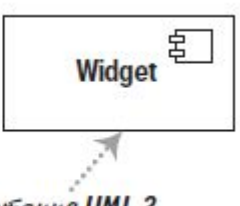

нотация UML 2

#### **Пример диаграммы компонентов**

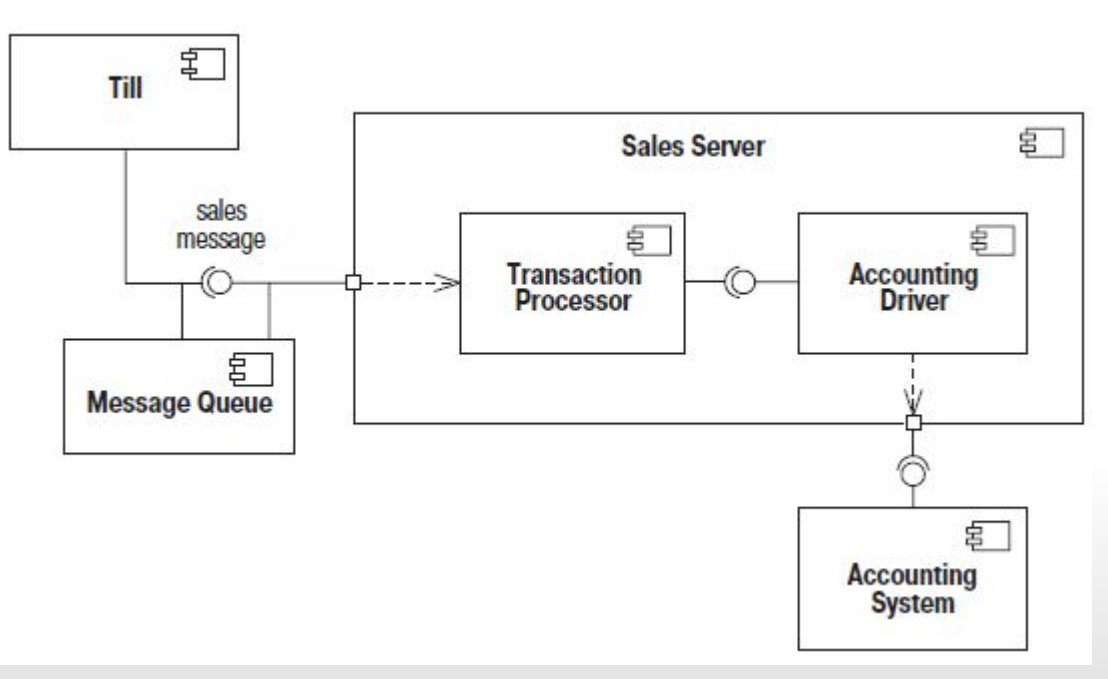